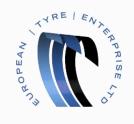

## Supplier Actionable Notifications (SAN)

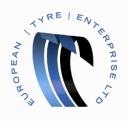

When opting to use Supplier Actionable Notifications (SAN) you will flip Purchase Orders via email.

| European Tyre Enterprise Limited Purchase Order #57                                                                                                    |           |                |                |                 |                        |
|----------------------------------------------------------------------------------------------------|-----------|----------------|----------------|-----------------|------------------------|
| Create Invoice Acknowledge PO Add Comment                                                                                                    |           |                |                |                 |                        |
| European Tyre Enterprise Limited<br>PURCHASE ORDER                                                                                                    |           |                |                |                 |                        |
| BOTTOMLINE TECHNOLOGIES EUROPE LTD<br>115.CHATHAM.STREET<br>READING<br>BERKS.RG1.JX<br>Attin.Ryan Riddell<br>coupuaut@evelimited.co.uk<br>PO NUMBER<br>57<br>DATE<br>06/12/16<br>PAYMENT TERMS<br>D000<br>SHIPPING TERMS                                                                                                 |           |                |                |                 |                        |
| CURRENCY<br>GBP<br>CONTRACT<br>BL00001<br>CONTACT<br>Fiona Mertens                                                                                                    |           |                |                |                 |                        |
| Inona.mattens@etellmited.co.uk<br>European Tyre Enterprise Limited<br>European Tyre Enterprise Ltd<br>Avenue One<br>Letchworth Garden City, Hertfordshire SG6 2HU<br>Aftr. Fiona Mertens<br>Bill To<br>European Tyre Enterprise Limited<br>PO Box 6895<br>Willenhall<br>Wolverhampton, WV1 9XZ<br>Aftr. Accounts Payable |           |                |                |                 |                        |
| Line Description 1 Sprocket                                                                                                    | Qty<br>20 | Unit<br>PALLET | Price<br>10.00 | Total<br>200.00 |                        |
| 00000001<br>07/12/16                                                                                                    |           |                |                |                 |                        |
|                                                                                                    |           |                |                |                 | 20 Units<br>200.00 GBP |
| Create Invoice Acknowledge PO Add Comment                                                                                                    |           |                |                |                 |                        |

Click the 'Create Invoice' button

This will take you to the Create Invoice screen.

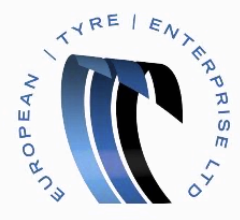

| Create Invo                 | ice com                                                       |                      |                                                                                       | Sign Out         |
|-----------------------------|---------------------------------------------------------------|----------------------|---------------------------------------------------------------------------------------|------------------|
| Cleate IIIvo                | ICC Create                                                    |                      |                                                                                       |                  |
| * Invoice #                 |                                                               | * Supplier           | E0UKHETEL-SBOT01                                                                      |                  |
| * Invoice Date              | 12/07/16                                                      | * Remit-To Address   | BOTTOMLINE TECHNOLOGIES                                                               | ۹.               |
| Payment Terms               | D000                                                          |                      | EUROPE LTD<br>Default                                                                 |                  |
| Date of Supply              | 12/07/16                                                      |                      | 23 middlefield<br>letchworth                                                          |                  |
| * Currency                  | GBP 🛩                                                         |                      | sg6 3ee<br>United Kingdom                                                             |                  |
| Delivery Number             |                                                               |                      | United Kingdom (GB380094851)                                                          |                  |
| Status                      | Draft                                                         |                      | wholesale                                                                             |                  |
| Image Scan                  | Choose File No file chosen                                    | Customer             | European Tyre Enterprise Limited                                                      |                  |
| Supplier Notes              |                                                               | Bill To Address      | European Tyre Enterprise Ltd<br>PO Box 6895<br>Willenhall<br>Wolverhampton<br>WV1 9XZ |                  |
| Attachments                 | Add File   URL   Text                                         | VAT II               | United Kingdom<br>380094850                                                           |                  |
| Early Payment<br>Provisions | Use N/A if not relevant                                       |                      | European Tyre Enterprise Ltd                                                          |                  |
| Margin Scheme               |                                                               |                      | Avenue One<br>Letchworth Garden City                                                  |                  |
| Cash Accounting<br>Scheme   |                                                               |                      | Hertfordshire<br>SG6 2HU                                                              |                  |
| * Exchange Rate             |                                                               |                      | United Kingdom                                                                        |                  |
| — Lines                     |                                                               |                      | -                                                                                     |                  |
| Type Description            | Qty UOM                                                       | Price                |                                                                                       | E Level Taxation |
| Sprocket                    | 20 PALLET V                                                   | 10.00                |                                                                                       | 00.00            |
| PO Line Contract<br>57-1    | Billing         Period           C9290-5349300         2016 ✔ |                      |                                                                                       |                  |
| Add Line                    |                                                               | Subtotal             |                                                                                       | 200.00           |
|                             |                                                               | Tax Description      | ✓ 0 % 0                                                                               | 0.00             |
|                             |                                                               | Total                | 2                                                                                     | 0.00<br>200.00   |
|                             |                                                               |                      |                                                                                       |                  |
|                             |                                                               | Gelete Cancel E Save | as draft 📃 Calculate                                                                  | a Submit         |

Note: Fields marked with a red asterisk are Mandatory.

> Enter an Invoice Number

The date of the Invoice will be populated automatically with today's date, but this can be overridden manually.

- > Select a Currency
- > Press the 'Add File' button to add a PDF image, if required.
- > Ensure that the Quantity, Unit of Measure and Price are correct in the Invoice lines
- Select a Tax Description
- Press the Calculate button
- Confirm the Total and press the 'Submit' button

You have successfully created and submitted an invoice.

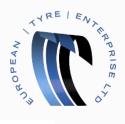

| European Tyre Enterprise Limited Purchase Order #57                                                                                                    |           |                |                |                 |                        |
|----------------------------------------------------------------------------------------------------|-----------|----------------|----------------|-----------------|------------------------|
| Create Invoice Acknowledge PO Add Comment                                                                                                    |           |                |                |                 |                        |
| European Tyre Enterprise Limited                                                                                                    |           |                |                |                 |                        |
| PURCHASE ORDER                                                                                                    |           |                |                |                 |                        |
| BOTTOMLINE TECHNOLOGIES EUROPE LTD<br>115 CHATHAM.STREET<br>READING<br>BERKS, R017JX<br>Attn. Ryan Riddell<br>courauaut@relemitted.co.uk<br>PO NUMBER<br>57<br>DATE<br>06/12/16<br>PAYMENT TERMS<br>D000<br>SHIPPING TERMS                                                                                                    |           |                |                |                 |                        |
| CURRENCY<br>GBP<br>CONTRACT<br>BL00001<br>CONTACT<br>Fiona Mertens                                                                                                    |           |                |                |                 |                        |
| fiona.mettens@etellmiled.co.uk<br>European Tyre Enterprise Limited<br>European Tyre Enterprise Ltd<br>Avenue One<br>Letchworth Garden City, Hertfordshire SG6 2HU<br>Attr. Fiona Mertens<br>Bill To<br>European Tyre Enterprise Limited<br>PO Box 6895<br>Willenhall<br>Willenhall<br>Wolverhampton, WV1 9XZ<br>Attr. Accounts Payable |           |                |                |                 |                        |
| Line Description                                                                                                    | Qty<br>20 | Unit<br>PALLET | Price<br>10.00 | Total<br>200.00 |                        |
| 1 Sprocket<br>00000001<br>07/12/16                                                                                                    | 20        | PALLET         | 10.00          | 200.00          |                        |
|                                                                                                    |           |                |                |                 | 20 Units<br>200.00 GBP |
| Create Invoice Acknowledge PO Add Comment                                                                                                    |           |                |                |                 |                        |

If you choose not to create the Invoice at this time you can use the buttons to either

> Acknowledge the Purchase Order

Or

Add a Comment